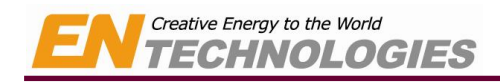

# APPENDIX

## A.Serial Communication Protocol Manual

### 1. General concept

1)At upper grade equipment, the Power Supply can be controlled and monitored by RS-232 and RS-485 communication, and monitor power supply operation status. 2)Baud rate applies 9600bps, stop bit applies 1bit, No parity, 8 bit for data bit, and asynchronous communication, we recommend over 100ms as the communication cycle. 3) Pin-Map of a communication port is as follows.

4) This manual is for Protocol Type 3 of Menu 5.Communication set.

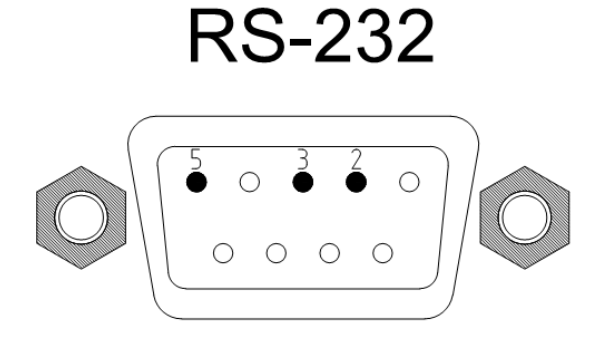

**RS-485** 

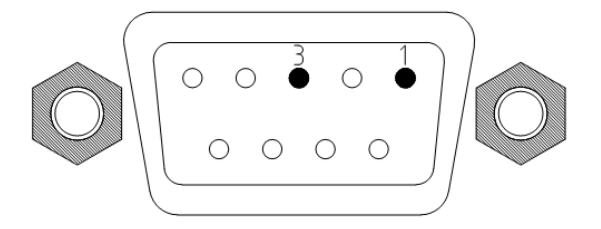

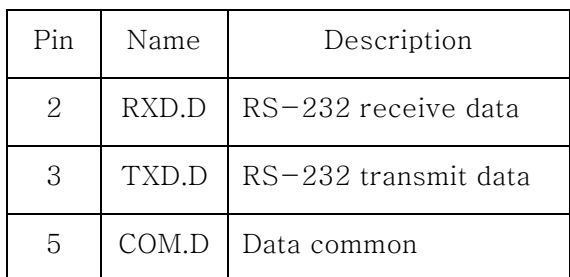

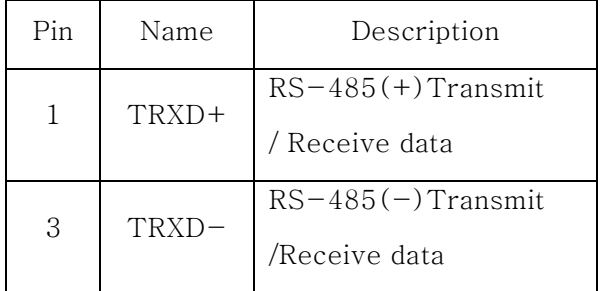

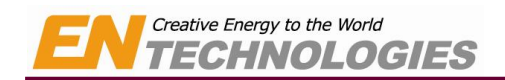

#### 2. Frame composition

1)  $0x60 - 0x8F$  (Writing Command Frame)

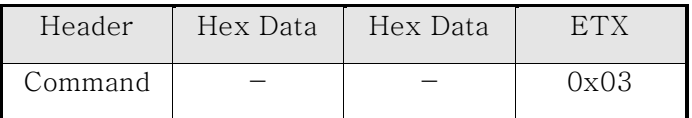

※ It is composed of Header, Hex Data, ETX, and 2byte for Hex Data.

 $*$  Return Frame of 0x60  $\sim$  0x8f replies Echo information of 1byte.

※ 0x06 : ACK(Communication success), 0x04: ERR (Communication failure)

2)  $0x90 \sim 0xBF$  (Reading Command Frame)

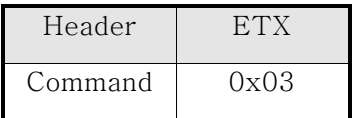

※ It is composed of 2byte transmit Data of Header and ETX.

#### 3. Command composition of RS485

1)  $0x60 - 0x8F$  (Writing Command Frame)

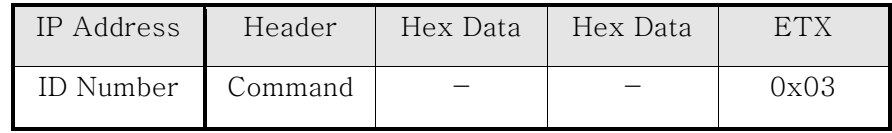

※ It is composed of IP Address ,Header, Hex Data, ETX, and Hex Data composes of 2byte.

 $*$  Return Data Frame of 0x60  $\sim$  0x8F replies Echo information of 2byte.

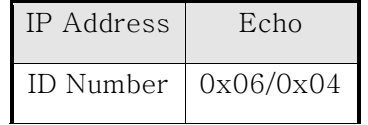

※ 0x06 : ACK(Communication success), 0x04: ERR (Communication failure)

2)  $0x90 - 0xBF$  (Reading Command Frame)

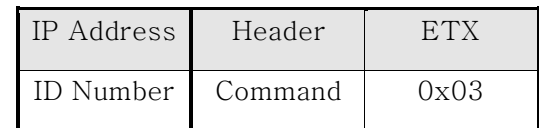

※ It is composed of IP Address ,Header, and 3byte transmission data of ETX.

※ Please refer to the following tables for Return Data Frame.

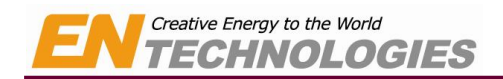

#### 3. Command structure and contents

#### 1) Command type

The following table shows protocol commands type and its operation of RS-232 communication, and it is composed to get control parameter and data for output status.

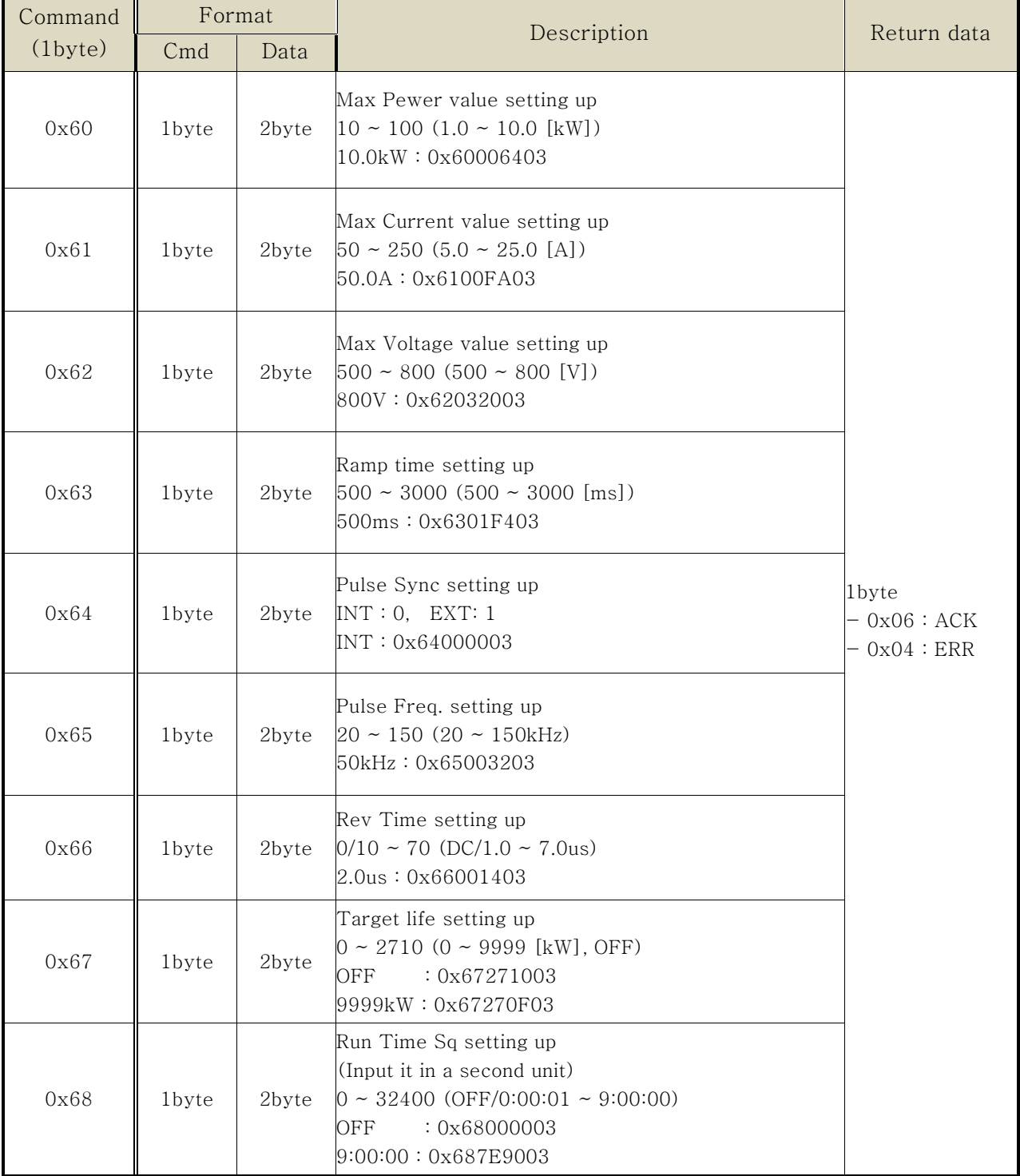

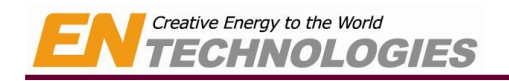

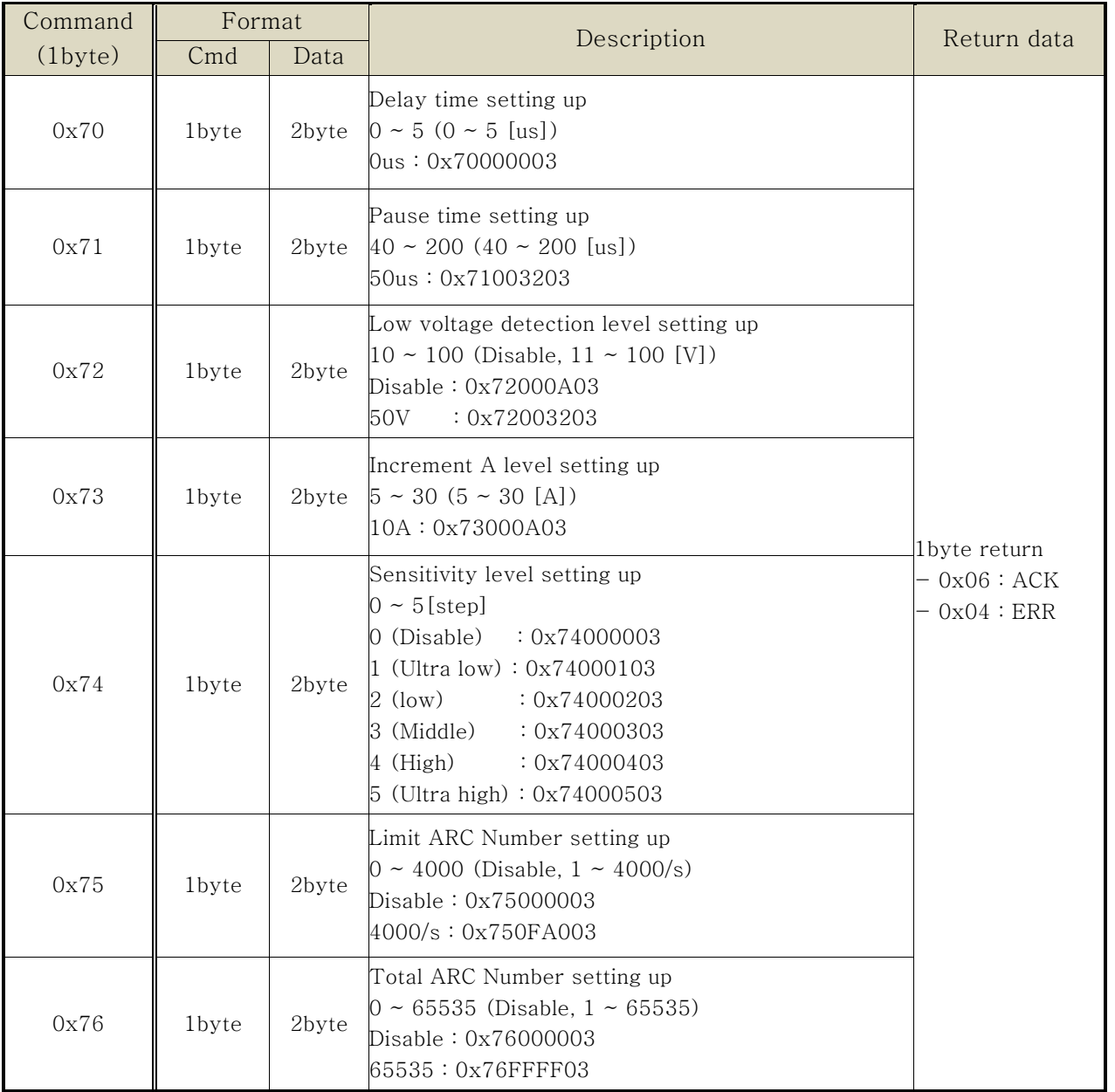

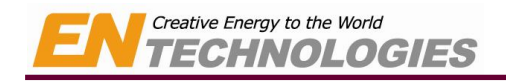

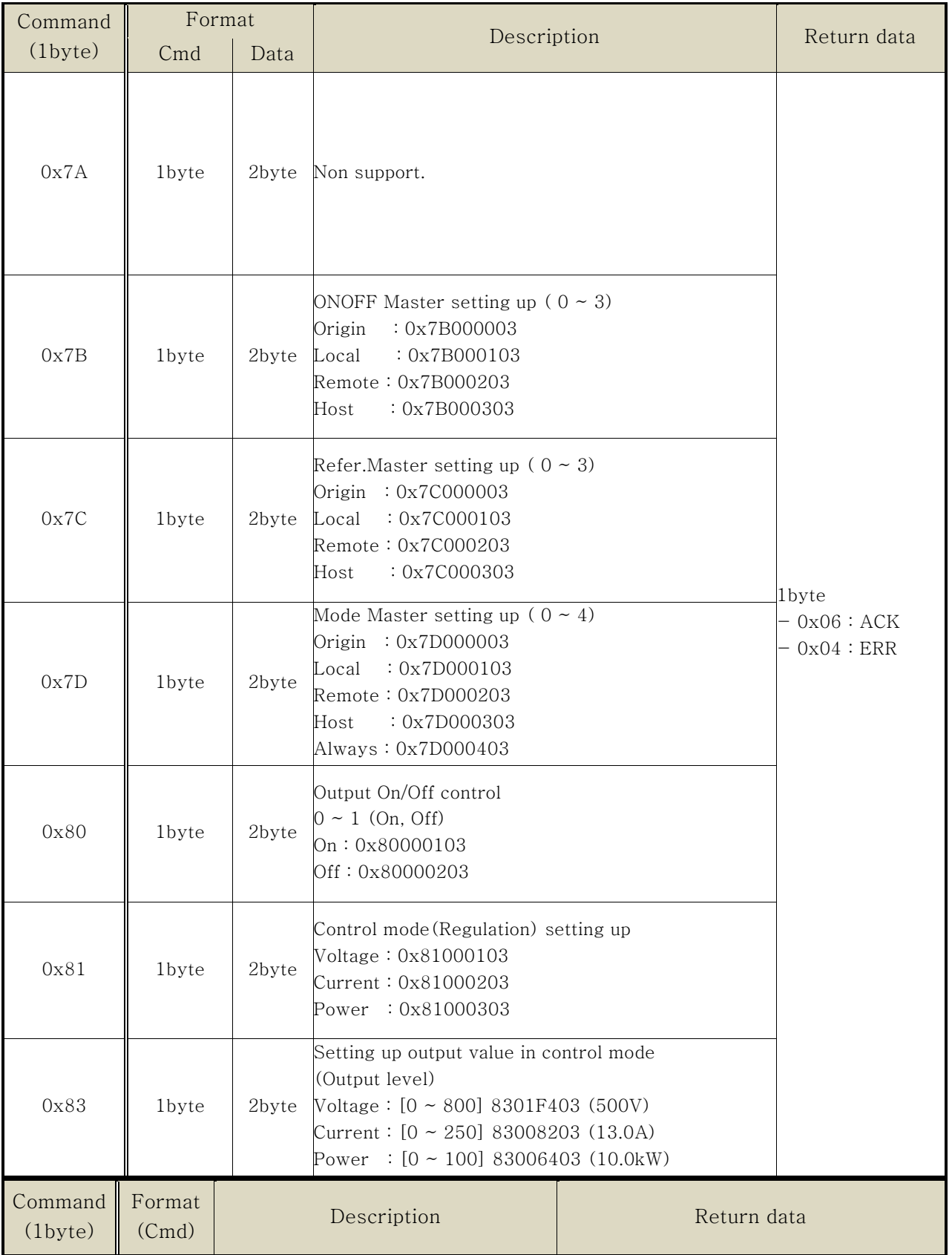

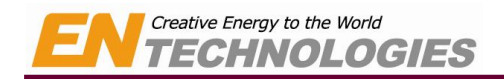

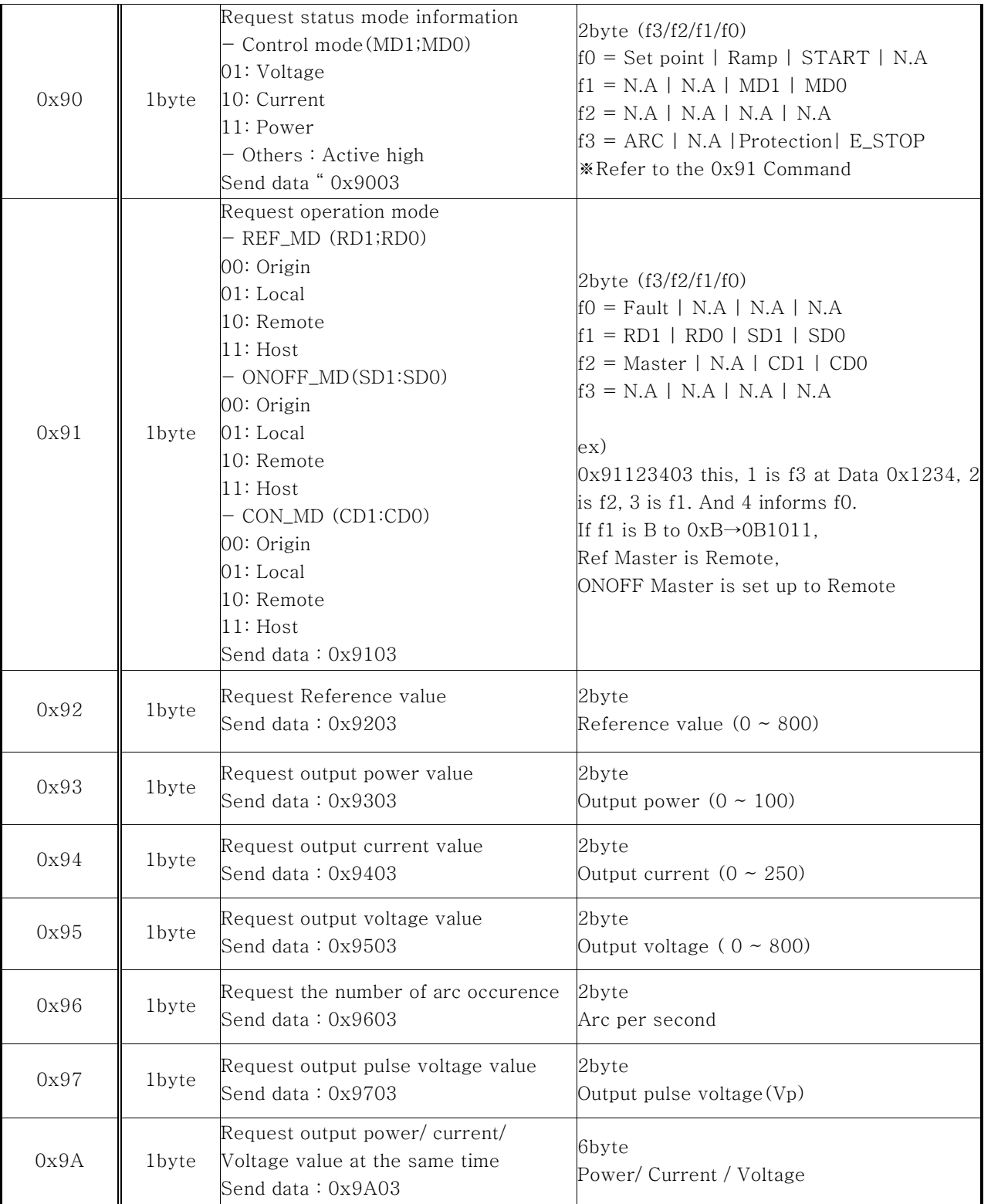

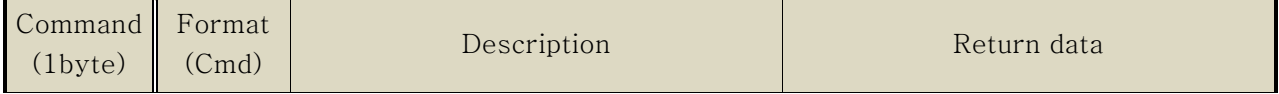

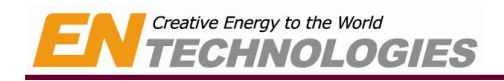

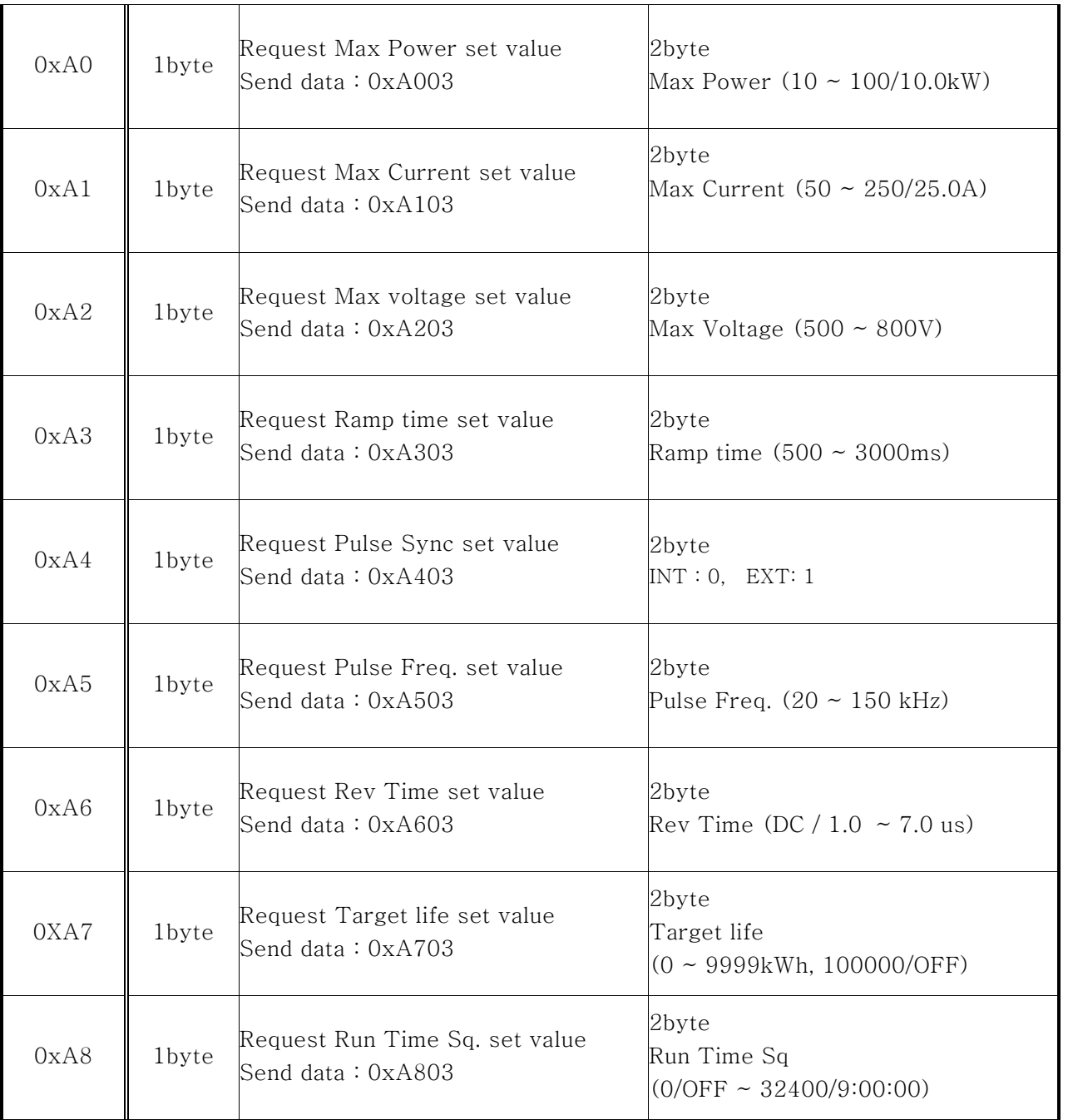

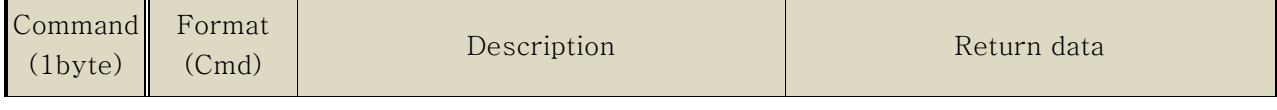

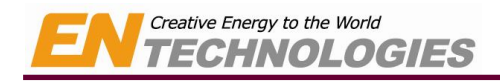

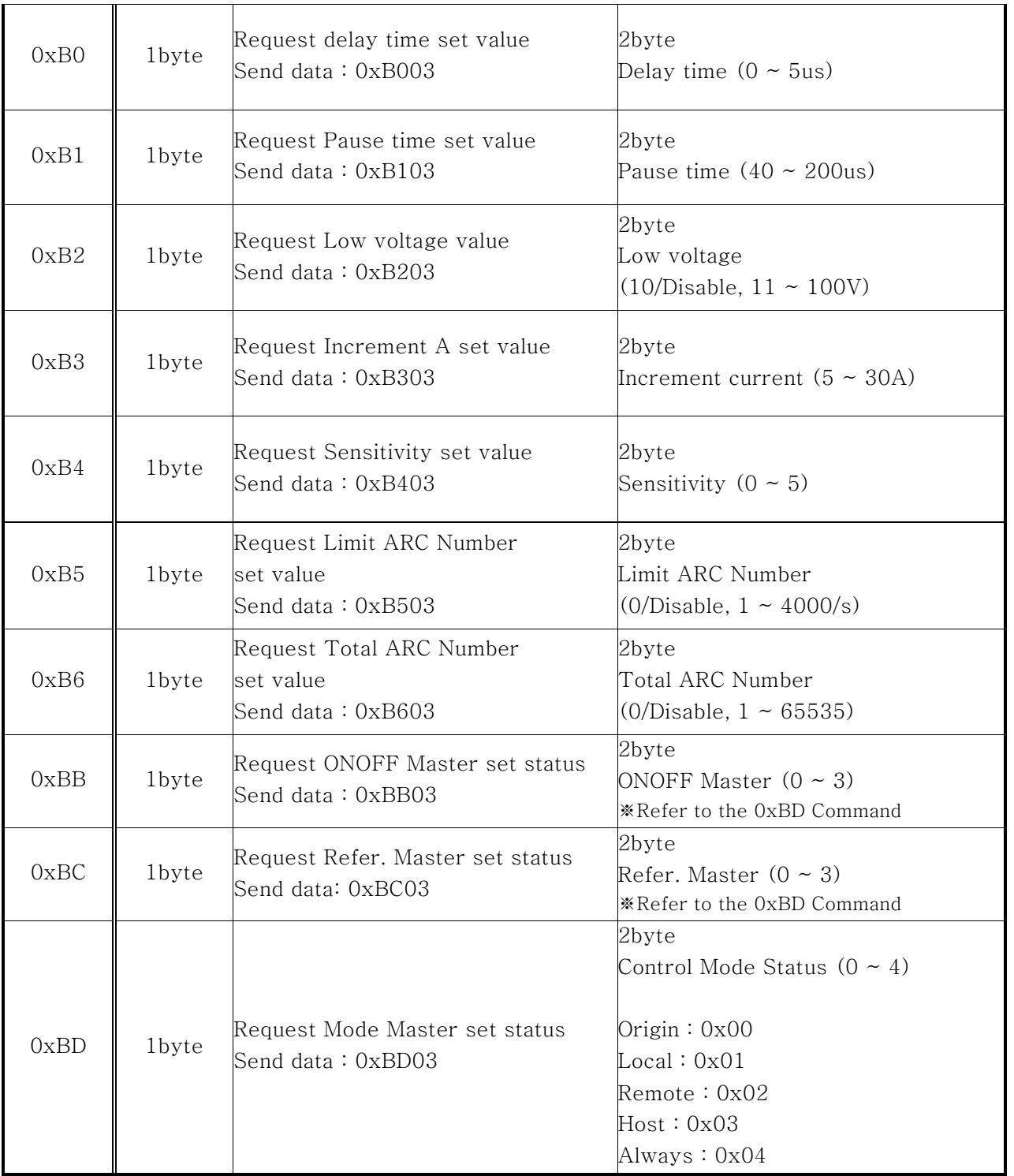